```
*&---------------------------------------------------------------------*
*& Report ZQKEBW001_00
*&---------------------------------------------------------------------*
*& Авторстопом по АБАПу
*& Василий Ковальский - Vasili Kovalski
*& QK0001.New Open SQL syntaxis
*& BW001. 11. Inline Declarations. SELECT SINGGLE ,
*&---------------------------------------------------------------------*
REPORT ZQKEBW001 11.
start-of-selection.
```
SELECT SINGLE carrid, connid, cityfrom, cityto FROM spfli INTO @DATA(qs).

end-of-selection. zcl\_qke02\_srv=>write\_struct\_col( gs ). skip 2. uline. write: / 'BOT TAk!'.

```
*&---------------------------------------------------------------------*
*& Report ZQKEBW001_12
*&---------------------------------------------------------------------*
*& Авторстопом по АБАПу
*& Василий Ковальский - Vasili Kovalski
*& QK0001.New Open SQL syntaxis
*& BW001. 12. Inline Declarations. SELECT SINGGLE *
*&---------------------------------------------------------------------*
REPORT ZQKEBW001_12.
```

```
start-of-selection.
 SELECT SINGLE * FROM t000 INTO @DATA(qs).
end-of-selection.
  zcl_qke02_srv=>write_struct_col( gs ).
  skip 2.
  uline.
```
write: / 'BOT TAk!'.

```
*&---------------------------------------------------------------------*
*& Report ZQKEBW001_13
*&---------------------------------------------------------------------*
*& Авторстопом по АБАПу
*& Василий Ковальский - Vasili Kovalski
*& QK0001.New Open SQL syntaxis
*& BW001. 13. Inline Declarations. SELECT INTO TABLE
*&---------------------------------------------------------------------*
REPORT ZQKEBW001 13.
```

```
start-of-selection.
```
SELECT \* FROM tactt up to 4 rows INTO TABLE @DATA(gt) .

```
end-of-selection.
  zcl_qke02_srv=>write_table( gt ).
  skip 2.
  uline.
  write: / 'BOT TAk!'.
```

```
*&---------------------------------------------------------------------*
*& Report ZQKEBW001_21
*&---------------------------------------------------------------------*
*& Авторстопом по АБАПу
*& Василий Ковальский - Vasili Kovalski
*& QK0001.New Open SQL syntaxis
*& BW001. 21. Concatenation
*&---------------------------------------------------------------------*
REPORT ZQKEBW001_21.
start-of-selection.
  SELECT
    cityfrom
    , cityto
    , cityfrom && '->' && cityto as path "<=255 char
* , carrid && connid as cc " !!! Impossible !!
!
    , CONCAT( carrid, connid ) as cc
    , CONCAT( cityfrom, CONCAT( '->', cityto ) ) as path2 "<=1333 char
, CONCAT ( 'A', 'B' ) as ab
, CONCAT WITH SPACE( 'A','B',1 ) as alb
, CONCAT WITH SPACE( 'A','B',2 ) as a2b
    FROM spfli INTO TABLE @DATA(gt).
end-of-selection.
 zcl qke02 srv=>write table( gt ).
  skip 2.
  uline.
```

```
 write: / 'BOT TAk!'.
```

```
*&---------------------------------------------------------------------*
*& Report ZQKEBW001_22
*&---------------------------------------------------------------------*
*& Авторстопом по АБАПу
*& Василий Ковальский - Vasili Kovalski
*& QK0001.New Open SQL syntaxis
*& BW001. 22. Calculation
*&---------------------------------------------------------------------*
```
REPORT ZQKEBW001 22.

start-of-selection.

### SELECT

- carrid
- , connid
- , fldate
- , seatsmax
- , seatsocc
- , seatsmax seatsocc AS SEATSFREE FROM sflight INTO TABLE @DATA(gt).

end-of-selection.

```
 zcl_qke02_srv=>write_table( gt ).
 skip 2.
 uline.
 write: / 'BOT TAk!'.
```

```
*&---------------------------------------------------------------------*
*& Report ZQKEBW001_23
*&---------------------------------------------------------------------*
*& Авторстопом по АБАПу
*& Василий Ковальский - Vasili Kovalski
*& QK0001.New Open SQL syntaxis
*& BW001. 23. Type casting
*&---------------------------------------------------------------------*
REPORT ZQKEBW001 23.
start-of-selection.
  SELECT
     carrid
     , connid
     , CONCAT( carrid, CAST( connid as char( 4 ) ) ) AS cc
     , fldate
     , seatsmax
     , seatsocc
     , seatsmax - seatsocc AS SEATSFREE
* , seatsocc * 100 / seatsmax AS PERCENTAGE " !!! Impossible !!!
    , CAST( seatsocc * 100 AS FLTP ) / CAST( seatsmax AS FLTP ) AS PERCENTAGE
    FROM sflight INTO TABLE @DATA(gt)
 .
end-of-selection.
```

```
zcl qke02 srv=>write table( gt ).
 skip 2.
 uline.
 write: / 'BOT TAk!'.
```

```
*&---------------------------------------------------------------------*
*& Report ZQKEBW001_24
*&---------------------------------------------------------------------*
*& Авторстопом по АБАПу
*& Василий Ковальский - Vasili Kovalski
*& QK0001.New Open SQL syntaxis
*& BW001. 24. Arihmetic functions ceil, floor, round
*&---------------------------------------------------------------------*
```
REPORT ZQKEBW001\_24.

start-of-selection.

# SELECT

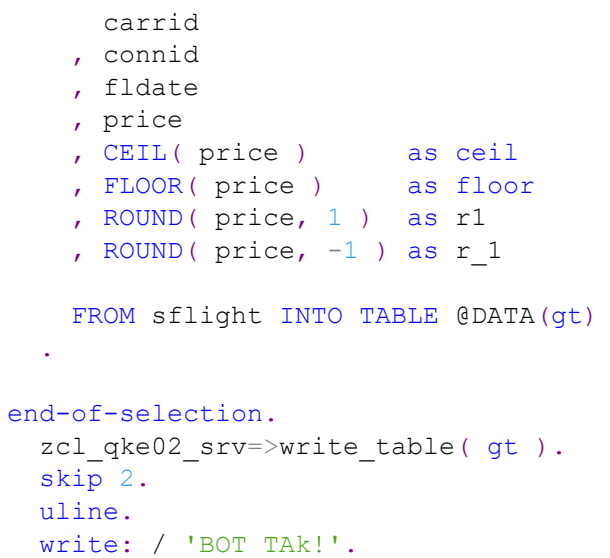

```
*&---------------------------------------------------------------------*
*& Report ZQKEBW001_25
*&---------------------------------------------------------------------*
*& Авторстопом по АБАПу
*& Василий Ковальский - Vasili Kovalski
*& QK0001.New Open SQL syntaxis
*& BW001. 25. Text functions
*&---------------------------------------------------------------------*
REPORT ZQKEBW001_25.
```

```
start-of-selection.
```
### SELECT

.

```
 carrid
 , carrname
```

```
 , LENGTH( carrname ) as len
 , INSTR( carrname, 'Air' ) as instr
, LEFT( carrname, 4 ) as left
, RIGHT ( carrname, 5 ) as right
 , SUBSTRING( carrname, 4, 9 ) as subs
    , REPLACE( carrname, 'a', '@' ) as repl
   , LOWER( carrname ) as lower
    , UPPER( carrname ) as upper
   FROM scarr INTO TABLE @DATA(gt)
```

```
end-of-selection.
 zcl qke02 srv=>write table( gt ).
  skip 2.
  uline.
  write: / 'BOT TAk!'.
```

```
*&---------------------------------------------------------------------*
*& Report ZQKEBW001_26
*&---------------------------------------------------------------------*
*& Авторстопом по АБАПу
*& Василий Ковальский - Vasili Kovalski
*& QK0001.New Open SQL syntaxis
*& BW001. 26. CASE operator
*&---------------------------------------------------------------------*
```
REPORT ZQKEBW001\_26.

start-of-selection.

# SELECT

.

- carrid
- , connid
- , cityfrom
- , cityto
- , countryfr
- , countryto
- , CASE countryfr WHEN countryto THEN 'Home'
	- ELSE 'Foreign'
	- END AS mark

FROM spfli INTO TABLE @DATA(gt)

```
end-of-selection.
  zcl_qke02_srv=>write_table( gt ).
  skip 2.
  uline.
  write: / 'BOT TAk!'.
```

```
*&---------------------------------------------------------------------*
*& Report ZQKEBW001_31
*&---------------------------------------------------------------------*
*& Авторстопом по АБАПу
*& Василий Ковальский - Vasili Kovalski
*& QK0001.New Open SQL syntaxis
*& BW001. 31. Aggregate function
*&---------------------------------------------------------------------*
```
REPORT ZQKEBW001 31.

### start-of-selection.

# SELECT

 carrid , connid , count( \* ) as cnt , count( distinct seatsocc ) as cnd , sum( seatsocc ) as sum , min( seatsocc ) as min , max( seatsocc ) as max , avg( seatsocc ) as avg

from sflight

 group by carrid, connid into table @data(gt) *" both are possible \* into table @data(gt) group by carrid, connid " both are possible* . end-of-selection. zcl qke02 srv=>write table( gt). skip 2. uline. write: / 'BOT TAk!'.

```
*&---------------------------------------------------------------------*
*& Report ZQKEBW001_32
*&---------------------------------------------------------------------*
*& Авторстопом по АБАПу
*& Василий Ковальский - Vasili Kovalski
*& QK0001.New Open SQL syntaxis
*& BW001. 32. Aggregate function. New
*&---------------------------------------------------------------------*
REPORT ZQKEBW001 32.
start-of-selection.
  SELECT
     carrid
    , connid
    * , count( * ) as cnt
* , count( distinct seatsocc ) as cnd
    * , sum( seatsocc ) as sum
     , min( seatsocc ) as min
     , max( seatsocc ) as max
     , avg( seatsocc ) as avg
    , median( seatsocc ) as median
   * , stddev( seatsocc ) as stddev " !!! impossible !!!
    , stddev( cast( seatsocc as FLTP ) ) as stddev
* , var( seatsocc ) as var " !!! impossible !!!
     , var( cast( seatsocc as D34N ) ) as var
     , corr( paymentsum, seatsocc ) as corr
   from sflight
* into table @data(gt) group by carrid, connid " !!! impossible !!!
    group by carrid, connid into table @data(gt) " Possible
 .
end-of-selection.
```

```
zcl qke02 srv=>write table( gt ).
 skip 2.
 uline.
 write: / 'BOT TAk!'.
```

```
*&---------------------------------------------------------------------*
*& Report ZQKEBW001_32
*&---------------------------------------------------------------------*
*& Авторстопом по АБАПу
*& Василий Ковальский - Vasili Kovalski
*& QK0001.New Open SQL syntaxis
*& BW001. 99. Union restrictions for Любовь Н.
*&---------------------------------------------------------------------*
REPORT ZQKEBW001_99.
start-of-selection.
  SELECT
     carrid as id
      * cast( carrid as char( 8 ) ) as id
     , carrname as name
    from scarr
    * UP TO 3 ROWS " With UNION must be after INTO clause, See F1
    where carrname like '%Air%' or carrname like '%air%'
   union select
      cast( id as char( 8 ) ) as id
     , name as name
     from scustom
   * UP TO 3 ROWS " !!! Impossible !!!, See F1
    where name like '%Air%' or name like '%air%'
   order by NAME descending
  into table @data(gt)
   * UP TO 3 ROWS " !!! Impossible !!!, See F1
* ORDER BY PRIMARY KEY " !!! Impossible !!!
 .
write: / 'No UP TO clause, see F1'.
write: / 'No ORDER BY PRIMARY KEY clause'.
write: / 'Allways does not use Application Server table buffers, See F1'.
write: / 'Allways use Strict ABAP SQL Mode, See F1'.
end-of-selection.
  zcl qke02 srv=>write table( gt ).
   skip 2.
  uline.
   write: / 'BOT TAk!'.
```